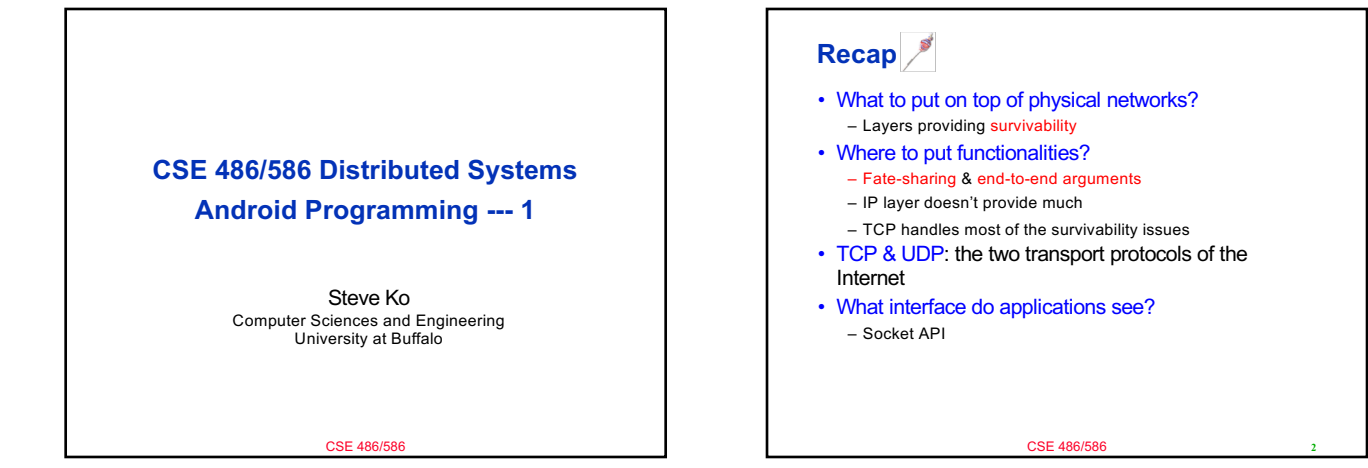

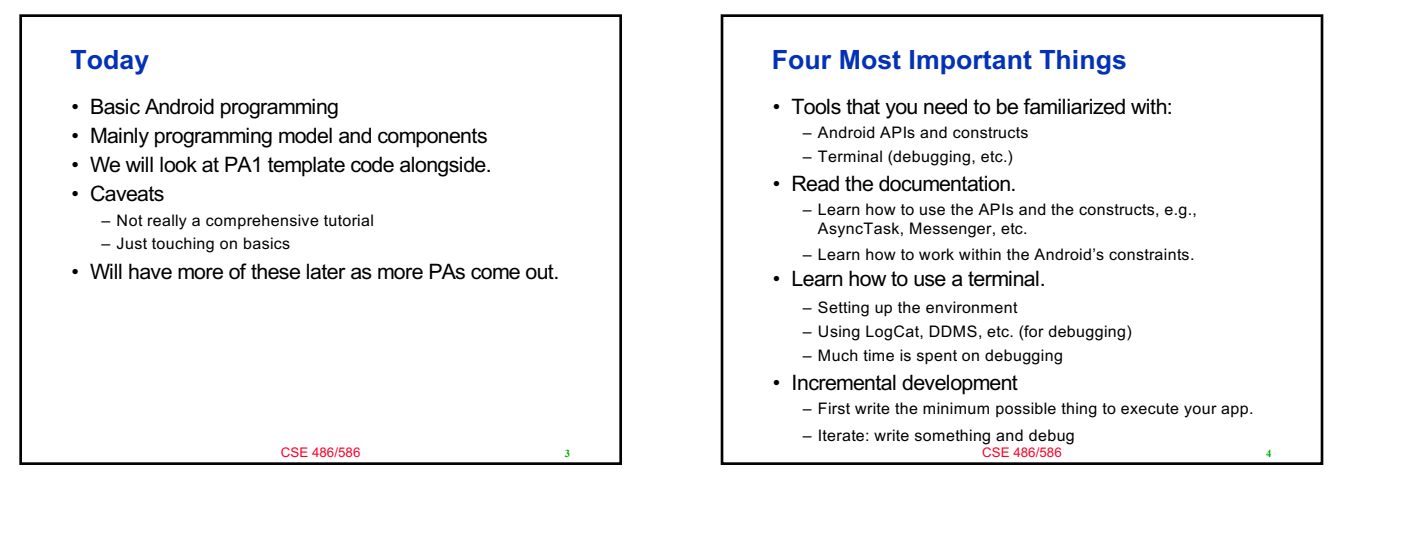

## **Android Programming Model**

- Three things to keep in mind.
	- The responsibilities of the OS
	- The responsibilities of an app
	- How the OS knows the responsibilities of an app.
- App
	- No main()
	- Event-driven (reacting to events)
- OS
	- Deliver events by calling appropriate callbacks
- AndroidManifest.xml
	- An app declares its capabilities (e.g., its permissions).
	- An app registers all the callbacks.

CSE 486/586

## **What? No main()?**

- There is a main()! It's just that it's hidden.
- Zygote starts at boot.
- Launcher sends a message to start an activity.
- Zygote forks a new VM instance that loads ActivityThread.
	- ActivityThread has the real main() for an app.
- ActivityThread calls the app's onCreate(), onStart(), etc.
- What main() does is implementing an event loop. • Wait for an event to hannen.
	- When an event happens, look up which callback handles the
	- event. • Call the callback.
	- Loop
		- CSE 486/586

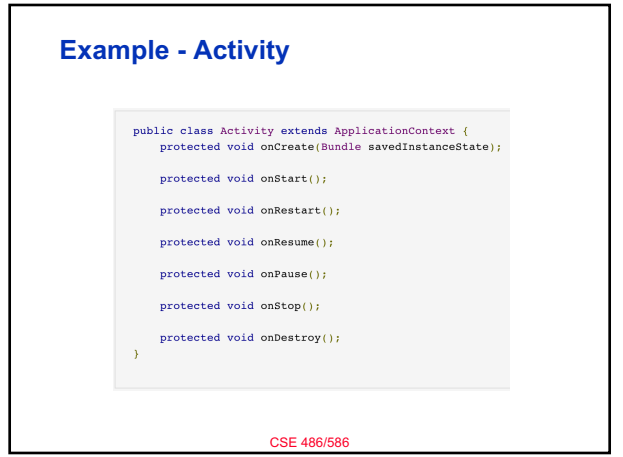

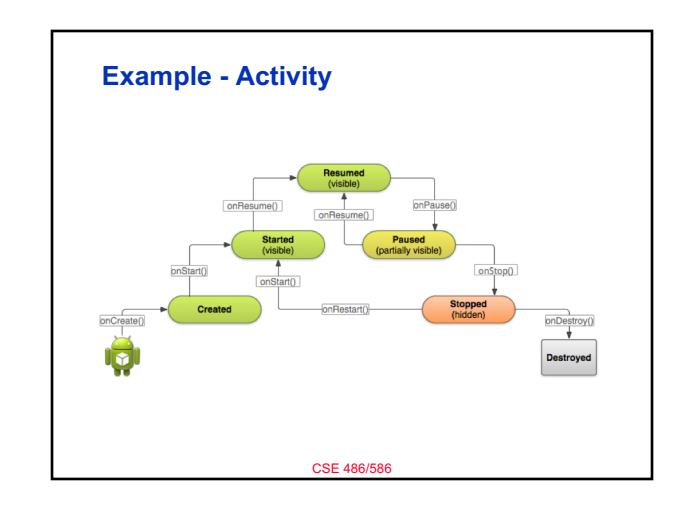

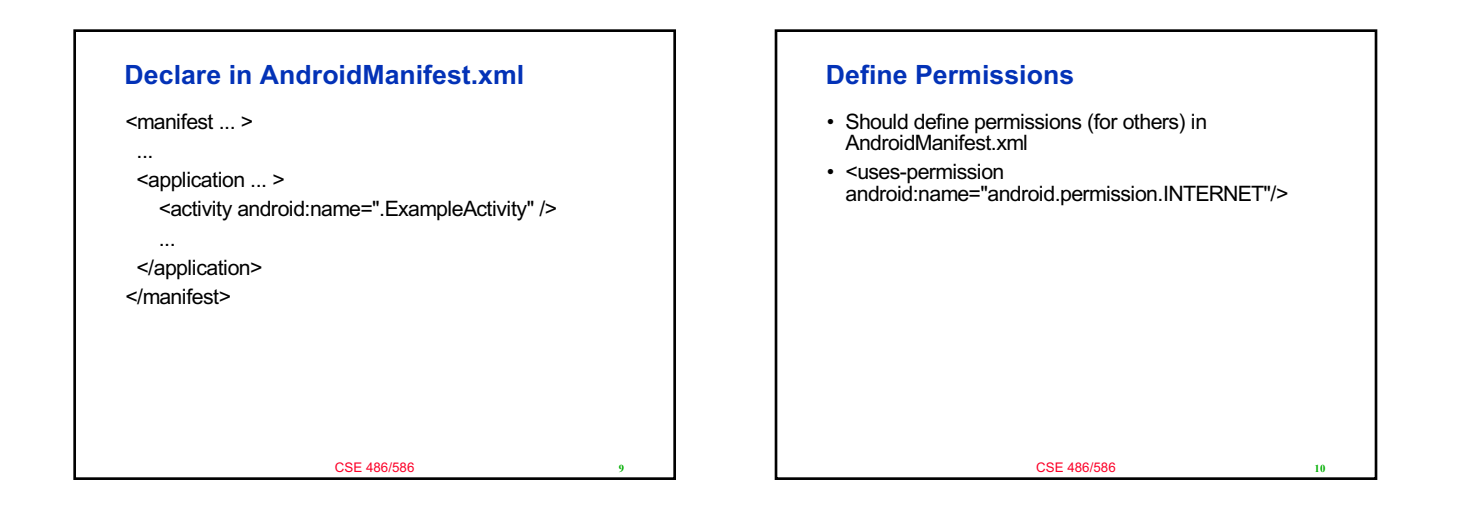

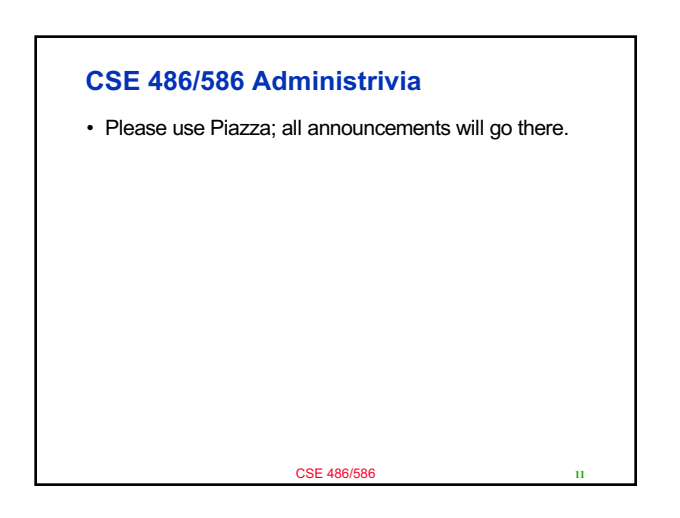

## **More**

- Logging statements
- Running a terminal window per AVD
- Questions?

**11** CSE 486/586

**12**